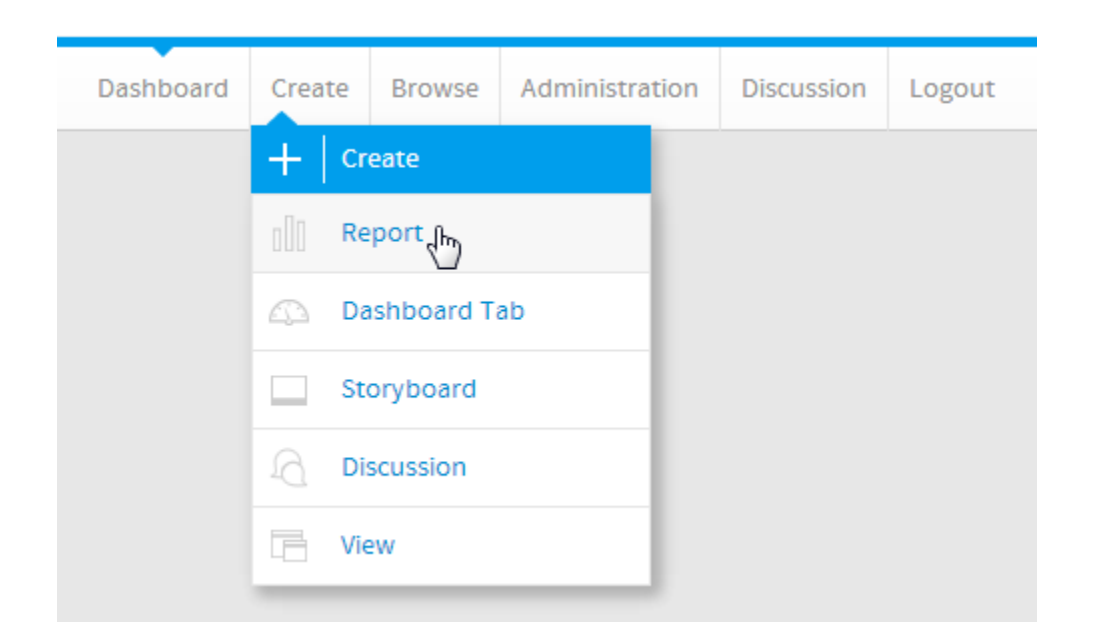

## CREATE

 **-** 

 $\ddot{\bullet}$ 

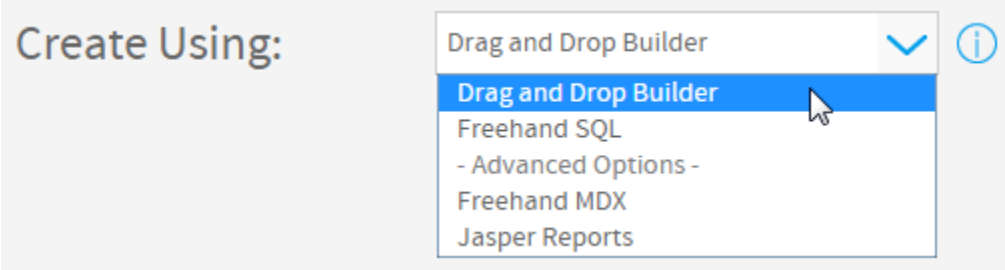

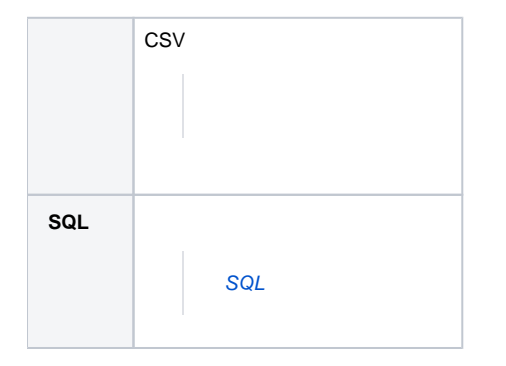

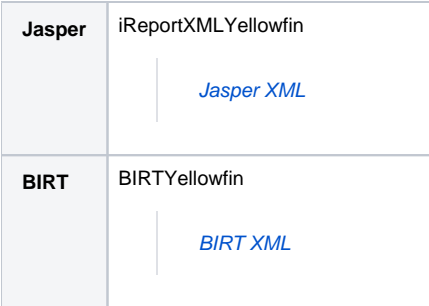